## **Facultad de Ciencias Exactas, Ingeniería y Agrimensura Universidad Nacional de Rosario**

# **Identificación de Sistemas**

**Trabajo Práctico Nro. 1 Título: Identificación usando Análisis de Correlación, Análisis Espectral y Estima de Mínimos Cuadrados con Modelos ARX y Bases Ortonormales Autor: Dr. Juan Carlos Gómez Fecha: Abril 2012** 

## **1. Objetivos**

Entre los objetivos del Trabajo Práctico pueden mencionarse:

- 1. Que el alumno se familiarice con las fases de un proceso de identificación de un sistema real.
- 2. Que el alumno se familiarice con las técnicas de identificación basadas en Análisis de Correlación, tanto en sus aspectos teóricos, como en los de implementación algorítmica en **Matlab**.
- 3. Que el alumno se familiarice con las técnicas de identificación basadas en Análisis Espectral, tanto en sus aspectos teóricos, como en los de implementación algorítmica en **Matlab**.
- 4. Que el alumno se familiarice con el método de estimación de mínimos cuadrados para una estructura de modelo del tipo regresor lineal, y en particular de modelos ARX y basados en bases ortonormales.

## **2. Descripción de la Planta de Laboratorio: Tanques Interconectados**

Un diagrama esquemático de la planta piloto constituída por dos tanques interconectados de la University of Alberta, Canadá, se representa en la figura 1. Se recolectó un conjunto de datos con un intervalo de muestreo de 5 segundos. Cada tanque tiene 50 cm de alto con un diámetro interior de 14.5 cm. El nivel de líquido del segundo tanque es la variable de salida, en tanto que el flujo de agua de entrada al primer tanque es la variable manipulada. Los datos de entrada salida se encuentran en el archivo pilotdata.mat, y se representan en figura 2.

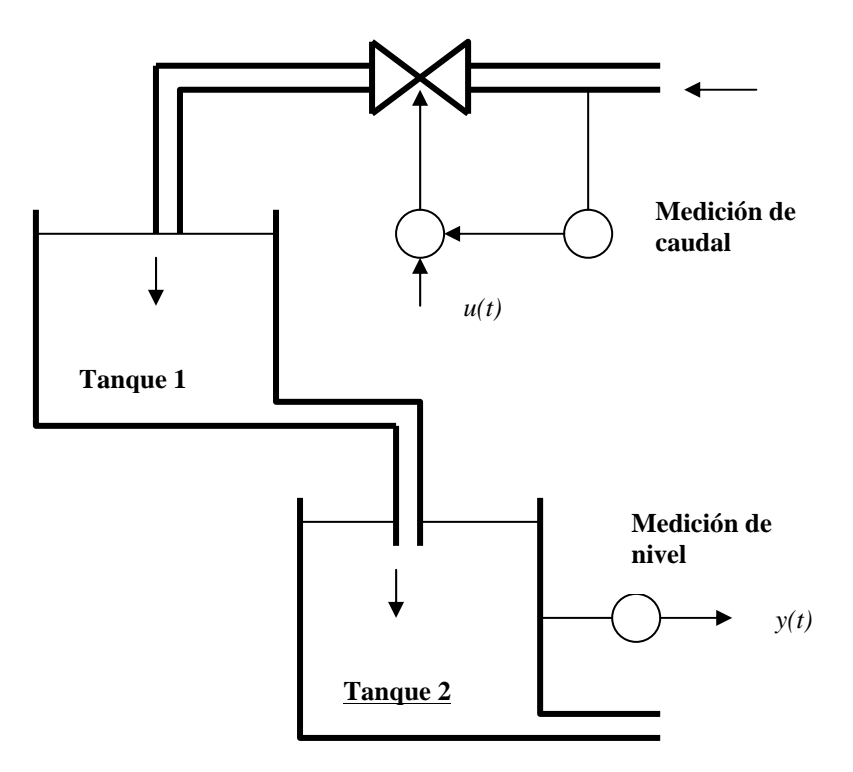

Figura 1: Planta Piloto: Tanques Interconectados.

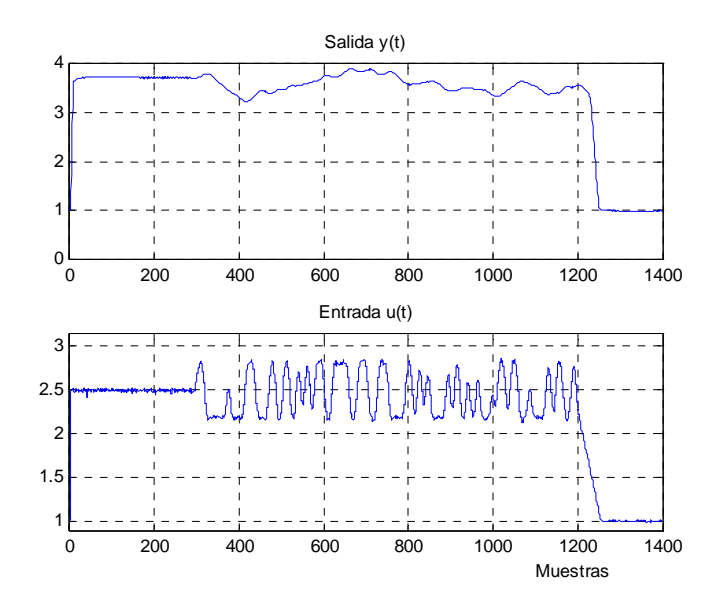

Figura 2: Datos de Entrada-Salida

### **3. Problemas Propuestos**

#### **3.1. Preprocesamiento de datos**

**a.** Visualice los datos de entrada-salida en Matlab y realice el **pre-procesamiento** de los mismos para su uso en la identificación usando los distintos métodos propuestos. Note que la excitación no está aplicada en *t=0* , y que por lo tanto no pueden utilizarse todos los datos. Seleccione datos para estimación y datos para validación de los modelos estimados.

#### **3.2. Identificación usando Análisis de Correlación.**

- **a.** Utilizando la rutina **cra** de Matlab estime la respuesta al impulso del sistema. Repita el experimento para diferentes valores del número de términos de la respuesta al impulso.
- **b.** Obtenga un modelo Función Transferencia correspondiente a las respuestas al impulso estimadas en **a.**.
- **c.** Grafique la respuesta al escalón, la respuesta al impulso, un diagrama de polos y ceros, y el diagrama de Bode de los modelos estimados.
- **d.** Realice la validación de los modelos obtenidos calculando el Best FIT entre la salida de validación y la salida reproducida por el modelo estimado cuando es excitado por la entrada de validación**.**
- **e.** Grafique la salida medida y la salida estimada para los distintos modelos identificados (datos de validación).

#### **3.3. Identificación usando Análisis Espectral**

- **a.** Utilizando la rutina **spa** de Matlab estime la respuesta en frecuencia del sistema. Repita el experimento para diferentes valores del número de frecuencias.
- **b.** Obtenga un modelo Función Transferencia correspondiente a las respuestas al impulso estimadas en **a.**. Para obtener la Función Transferencia puede utilizar las rutinas frd y invfreqz.
- **c.** Grafique la respuesta al escalón, la respuesta al impulso, un diagrama de polos y ceros, y el diagrama de Bode de los modelos estimados.
- **d.** Realice la validación de los modelos obtenidos calculando el Best FIT entre la salida de validación y la salida reproducida por el modelo estimado cuando es excitado por la entrada de validación.
- **e.** Grafique la salida medida y la salida estimada para los distintos modelos identificados (datos de validación).

#### **3.4 Identificación usando Mínimos Cuadrados con modelo ARX**

**a.** Utilizando la rutina **arx** de Matlab, estime un modelo ARX a partir de los datos de entrada-salida. Seleccione los órdenes óptimos *na* y *nb* para los polinomios *A(q)* y *B(q)* respectivamente y el retardo puro *nk*. Para la elección de los órdenes óptimos puede utilizar las rutinas **struc**, **selstruc**, y **arxstruc** de Matlab.

- **b.** Obtenga un modelo Función Transferencia correspondiente al modelo ARX estimado en **a.**.
- **c.** Grafique la respuesta al escalón, la respuesta al impulso, un diagrama de polos y ceros, y el diagrama de Bode de los modelos estimados.
- **d.** Realice la validación de los modelos obtenidos calculando el Best FIT entre la salida de validación y la salida reproducida por el modelo estimado cuando es excitado por la entrada de validación**.**
- **e.** Grafique la salida medida y la salida estimada para los distintos modelos identificados (datos de validación).

#### **3.5 Identificación usando Mínimos Cuadrados con modelo basado en bases ortonormales**

- **a.** Utilizando la rutina **orthobasesid** de Matlab, estime modelos basados en bases ortonormales a partir de los datos de entrada-salida. Seleccione distintas bases, incluyendo FIR, Laguerre y GOBFP. Elija los órdenes de los distintos modelos de manera que tengan FITs comparables
- **b.** Obtenga modelos Función Transferencia correspondiente a los modelos estimados en **a.**.
- **c.** Grafique la respuesta al escalón, la respuesta al impulso, un diagrama de polos y ceros, y el diagrama de Bode de los modelos estimados.
- **d.** Realice la validación de los modelos obtenidos calculando el Best FIT entre la salida de validación y la salida reproducida por el modelo estimado cuando es excitado por la entrada de validación**.**
- **e.** Grafique la salida medida y la salida estimada para los distintos modelos identificados (datos de validación).

#### **3.6 Comparación de Modelos**

- **a.** Realice una comparación de los distintos modelos obtenidos.
- **b.** Establezca un criterio para seleccionar el **mejor** modelo de entre los modelos estimados. Justifique su elección.

#### **Referencias**

- [1] Gómez, J.C. (2012). *Identificación de Sistemas: Un curso introductorio*, edición preliminar, FCEIA, UNR.
- [2] Ljung, Lennart (1999). *System Identification: Theory for the user*, 2<sup>nd</sup> edition, Prentice Hall, Englewood Cliffs, N.J.
- [3] Söderström, T. & P. Stoica (1989). *System Identification*, Prentice Hall, Englewood Cliffs, N.J.